# Groovy

[\[Gradle](http://typea.info/tips/wiki.cgi?page=Gradle)]

## JVM [Java](http://typea.info/tips/wiki.cgi?page=Java)

・ ディー・ディー・ディー groovyc

 $($   $\frac{\text{Java}}{\text{Java}}$  $\frac{\text{Java}}{\text{Java}}$  $\frac{\text{Java}}{\text{Java}}$  )

## import

java.lang.\* java.io.\* java.net.\* java.util.\* groovy.lang.\* groovy.util.\* java.math.BigDecimal java.math.BigInteger

import as

 import java.util.ArrayList as AL  $def I = new AL()$  l.add(1) print l

groovy

>groovy scriptname.groovy

def

 $($ 

```
public \mathsf{q}public
                      Groovy
    main
    JUnit
    Runnable
 Map \blacksquare・コンストラクタで名前付き引数を呼び出すとメンバを初期化 ( デフォルトコンストラクタ
 ) class Person {
 String name
 int age
 def profile(){
 "i am ${name}, ${age} years old."
    }
 def changeProfile(name='foo',age=1){
 this.name=name
 this.age = age
 }
 String toString(){
 profile()
 }
 static main(args) {
def p = new Person(nane: 'yagi ', age: 45)
 println p.profile()
 p.changeProfile()
 println p
    }
 }
> groovy . \Person.groovy
```
## **GroovyBeans**

 i am yagi, 45 years old. i am foo, 1 years old.

```
cl ass SampleBean {
 def name
 def address
 private def age
 private def profAge;
 def getAddress(){
 address.toUpperCase();
 }
 def getProfAge(){
 age - 5;
     }
 }
def bean = new Sampl eBean(name: 'yagi ', address: ' ai ch', age: 45)
println "${bean.name},${bean.address},${bean.age},${bean.profAge}"
```

```
> groovy . \GroovyBeans. groovy
```

```
 class Sample {
     def name = 'Sample'
  }
 def s = new Sample()
 println '1.' + s.name
println 2' + s. 'name'
 def propName = 'name'
 println '3.' + s."${propName}"
println 4' + s['name'] println '5.' + s[propName]
 println '6.' + s.getProperty(propName)
 > groovy . \PropertyMethod.groovy
 1. Sample
2. Sample
3. Sample
 4. Sample
 5. Sample
 6. Sample
   class Sample {
      def method() {
           "method"
      }
 }
 \text{def} bean = new Sample()
 println '1.' + bean. method() def methodName = 'method'
  println '2.' + bean."${methodName}"()
 > groovy . \PropertyMethod. groovy
 1. nethod
  2.method
  obj.properties
  obj.metaClass.methods
 \text{growy: } \text{COD} f = \text{newFil} \cdot \text{C} \cdot \text{work}=\ge \sim \work
  groovy:000> f.properties
  ===> [directory:true, canonicalFile:C:\vork, file:false, freeSpace:80082784256, invalid:false,
canonical Path: C: Ywork, usableSpace
 :80082784256, hidden:false, totalSpace:217750581248, path:c:¥work, name:work, prefixLength:3,
absolute:true, class:class java.io.
File, parentFile: c: \, absolutePath: c: \work, parent: c: \, absoluteFile: c: \work]
 groovy: 000 f. netaO ass. nethods
    ===> [public boolean java.lang.Object.equals(java.lang.Object), public final native java.lang.Class
j ava. I ang. Object.get Class(),
 public native int java.lang.Object.hashCode(), public final native void java.lang.Object.notify(),
public final native void java.
 lang.Object.notifyAll(), public java.lang.String java.lang.Object.toString(), public final void
java. I ang. Object. wait() throws ja<br>va. I ang. I nterruptedException,
```
public final native void java.lang. Object.wait(long) throws java.lang.InterruptedException, public

final void java.lang.Object.wait(long,int) throws java.lang.InterruptedException, public boolean

java.io.File.canExecute(), publi

:

obj.metaClass.methods.name.sort().unique()

 groovy:000> f.metaClass.methods.name.sort().unique() ===> [canExecute, canRead, canWrite, compareTo, createNewFile, createTempFile, delete, deleteOnExit, equals, exists, getAbsoluteF ile, getAbsolutePath, getCanonicalFile, getCanonicalPath, getClass, getFreeSpace, getName, getParent, getParentFile, getPath, get TotalSpace, getUsableSpace, hashCode, isAbsolute, isDirectory, isFile, isHidden, lastModified, length, list, listFiles, listRoots , mkdir, mkdirs, notify, notifyAll, renameTo, setExecutable, setLastModified, setReadOnly, setReadable, setWritable, toPath, toSt ring, toURI, toURL, wait]

def extended to the defdef def below def object

int i =  $100$ println i.class.name

> groovy . \DataType.groovy java.lang.Integer

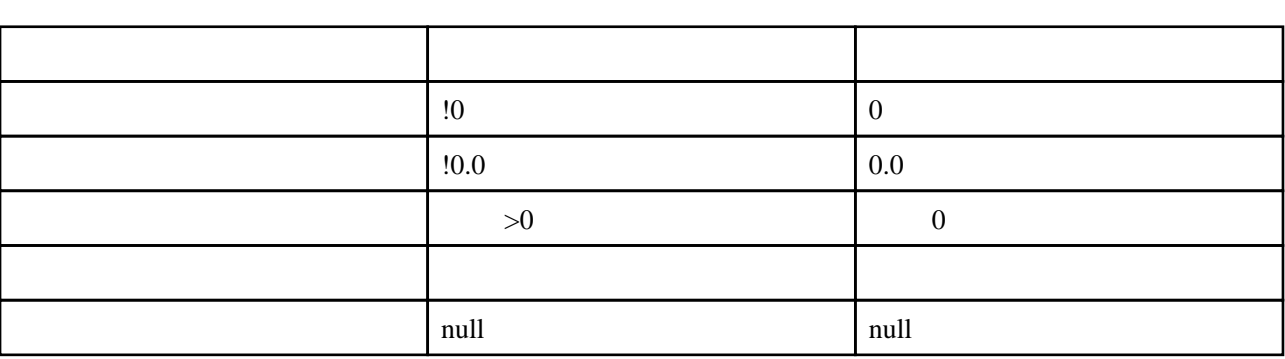

def  $map = [\cdot]$ 

 if (!map) { map[1] = 'one' } if (map[1]) { map[2] = 'two' }

println map

> groovy .∖DataType.groovy  $[1:one, 2:two]$ 

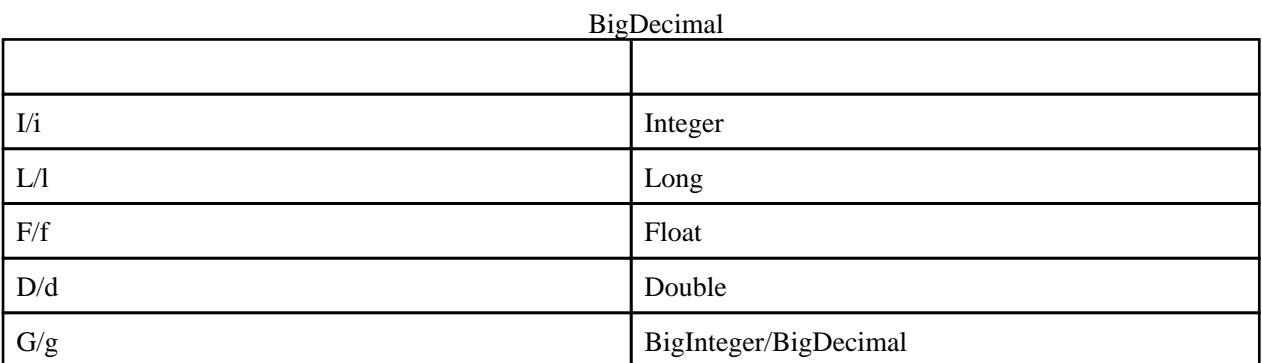

 def a = 1 def  $b = 1$ . C def c = 1D

println a. class.name println b. class.name println c. class.name

> groovy .∖DataType.groovy java.lang.Integer java.math.BigDecimal java.lang.Double

**GString** 

 $\begin{array}{ccc}\n\text{\$} & \text{\$} & \text{\$} \\
\text{\$} & \text{\$} & \text{\$} \\
\text{\$} & \text{\$} & \text{\$} \\
\text{\$} & \text{\$} & \text{\$} \\
\text{\$} & \text{\$} & \text{\$} \\
\text{\$} & \text{\$} & \text{\$} \\
\text{\$} & \text{\$} & \text{\$} \\
\text{\$} & \text{\$} & \text{\$} \\
\text{\$} & \text{\$} & \text{\$} \\
\text{\$} & \text{\$} & \text{\$} \\
\text{\$} & \text{\$} & \text{\$} \\
\text{\$} & \text{\$} & \text$ 

<u>[Java](http://typea.info/tips/wiki.cgi?page=Java)</u> 2002

 $\frac{1}{3}$  GString  $\frac{1}{3}$   $\frac{1}{3}$   $\frac{1}{3}$   $\frac{1}{3}$  $3$   $\frac{\sqrt{8}}{4}$ 

 def num = 123 println "1.\$num,\${num\*2}" println '2.\$num,\${num\*2}' println """ \*\* 3. \*\* \$num \*\*\*\*\*\*\*\* """ println ''' \*\* 4. \*\* \$num \*\*\*\*\*\*\*\* ''' def s =  $/5$  c: $\sqrt{v}$ rk/ println s def  $s2 = \frac{s}{ }$  6.c:¥work c:\wørk\test  $/5$  $pri$ ntln s2 > groovy . \Strings.groovy

1.123,246

 2.\$num,\${num\*2} \*\*  $3$  \*\* 123 \*\*\*\*\*\*\*\* \*\*  $4 \cdot$  \$num \*\*\*\*\*\*\*\* 5.c: \work 6.c:¥work c:\wørk\test ・[クロージャ](http://typea.info/tips/wiki.cgi?page=%A5%AF%A5%ED%A1%BC%A5%B8%A5%E3)が生成された場所で可視である変数を参照、変更可能  $\{ \quad \}$  def msg = 'hello'  $c = { }$  def d = new Date() println "\$msg,\$d" } c(); > groovy . ∖ClosureSample.groovy hello,Sat Mar 04 18:21:42 JST 2017  $\rightarrow$ ・仮引数を指定しないと、引数を取らない[クロージャ](http://typea.info/tips/wiki.cgi?page=%A5%AF%A5%ED%A1%BC%A5%B8%A5%E3)となる  $c = \{$  msg -> def d = new Date() println "\$msg,\$d" }  $\mathrm{c}$ ('hello'); groovy .¥ClosureSample.groovy hello, Sat Mar 04 22:30:42 JST 2017  $\mathbf{H} = \mathbf{H} \times \mathbf{H}$  $c = { }$  def d = new Date() println "\$it,\$d" } c('hello'); > groovy . ∖ClosureSample.groovy hello,Sat Mar 04 22:32:58 JST 2017 (1..10).each { print "\$it," }

```
> groovy . \ClosureSample.groovy
 1,2,3,4,5,6,7,8,9,10,
```

```
http://docs.groovy-lang.org/latest/html/documentation/working-with-io.html
```

```
new File(/C:\Users\piroto\vorkspace\vscode\groovy_lesson\ClosureSample.groovy/).withReader {
    reader ->
    reader.each{
       println it
    }
 }
> groovy . \ClosureSample.groovy
new File(/C:\Users\piroto\vørkspace\vscode\groovy_lesson\ClosureSample.groovy/). withReader {
 reader ->
reader.each{
 println it
     }
```

```
grep
```
}

```
even = (1.10).grep{it % 2 = 0}
println even
```
> groovy . \ClosureSample.groovy [2, 4, 6, 8, 10]

collect

```
square = (1.10). collect\{i \, t * z\} println square
```
> groovy . \ClosureSample.groovy [1, 4, 9, 16, 25, 36, 49, 64, 81, 100]

<http://groovy-lang.org/gdk.html>

```
 println (1..5)
 println (1 ..< 5)
```
> groovy .\CollectionSample.groovy

 [1, 2, 3, 4, 5]  $[1, 2, 3, 4]$ 

def list =  $[1, 2, 3, 4, 5]$  println list[0] println list[-1] println list + [6,7,8] println list println list - [1,2] println list println list \* 2 println list println list << [9,10] println list > groovy . \CollectionSample.groovy<br>1 1 5 [1, 2, 3, 4, 5, 6, 7, 8] [1, 2, 3, 4, 5] [3, 4, 5] [1, 2, 3, 4, 5] [1, 2, 3, 4, 5, 1, 2, 3, 4, 5] [1, 2, 3, 4, 5]  $[1, 2, 3, 4, 5, [9, 10]$  $[1, 2, 3, 4, 5, [9, 10]$ 

```
 def map = [1:'a',2:'b',3:'c']
 println map
 println map[1]
 map[1] = 'd'
 println map
 println (1 in map)
 map = ['a':1,'b':2]
 println map."a"
 def key = 'b'
 println map."$key"
> groovy . \CollectionSample.groovy
[1: a, 2 b, 3 c]
```
 true 1 2

 $[1: d, 2 b, 3 c]$ 

a

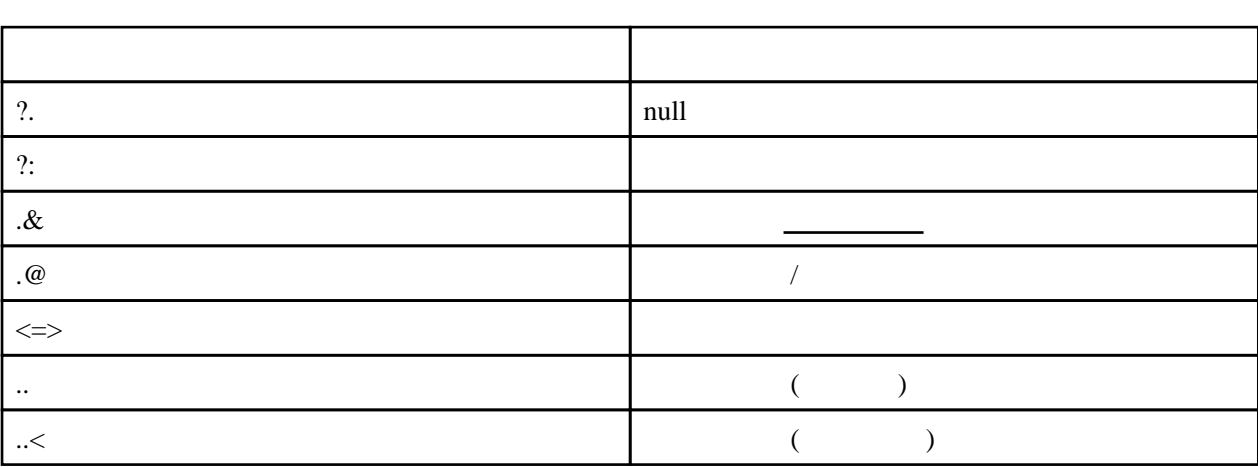

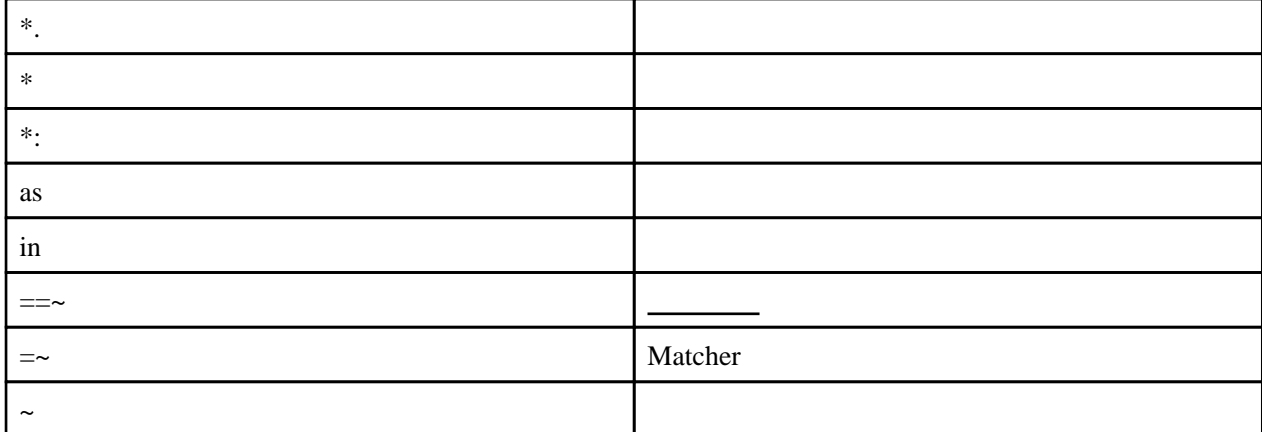

 println "=== ?. ===" def  $s = nul$  l println s?.toUpperCase() println "=== ?: ===" def c = { it?:"empty"} println c("value") println c(null) println "===  $\frac{*}{ }$ . === " println ( ['a','b','c'] \*.toUpperCase() ) println "===  $.8$  ===" println Math.abs(-2.5) def abs = Math.&abs println abs(-2.5) println " $==$  .  $@ ==$ " class Test { def name = "field" def getName() { "method" } } def  $t = new Test()$  println t.name println t.@name println "===  $*$  ===" println  $([1, 2^*[3, 4]])$ println "===  $\cdot$ : === " println ([1:'a',2:'b',\*:[3:'c',4:'d']])  $println$  "  $==$  as  $==$ " def  $ss = "s"$  println ss.class.name def cc = ss as char println cc.class.name > groovy . \QperatorSample.groovy  $=$  ?.  $=$ nul l === ?: === val ue empty === \*. === [A, B, C] === .& === 2.5  $\overline{2}$ .5  $==$  .  $@ ==$  method field<br>==  $* =$  === \* ===  $[1, 2, 3, 4]$ === \*: ===

 $[1: a, 2 b, 3 c, 4:d]$  $\frac{1}{1}$  =  $\frac{1}{1}$  =  $\frac{1}{1}$ 

 $=$  equals()<br>java  $=$ java  $=$  Object#is()

```
groovy: 000 > 1 = [1, 2, 3]\implies [1, 2, 3]
 groovy:000>
groovy: 000 (a, b, c) = 1\implies [1, 2, 3]
 groovy:000> a
 ===> 1
 groovy:000> b
 ===> 2
 groovy:000> c
\Rightarrow 3
```
#### switch-case

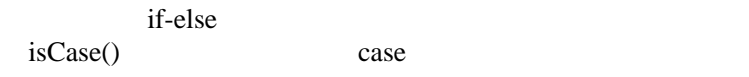

### for

for for

```
for (i=0, i<10, i++) {}
 for (int i: 0 ..<10) {}
```
in

for (i in  $0.10$ ) $\{$ }

#### return

return <del>and the contract and a series and a series and a series and a series of the contract of the series of the series of the series of the series of the series of the series of the series of the series of the series of </del>

catch  $j$ ava.lang.Exception catch

 $==~$  $=$   $\sim$  (Matcher )  $find()$ 

```
println ( 'pppiroto@gmail.com' == /[a-z] + (a-z] + \lambda [a-z] + \lambdaprintln ( 'pppiroto@gmail.com' == /[a-z]+/ )
 println ( 'pppiroto@gmail.com' =‾ /[a-z]+/ )
 println (( 'pppiroto@gmail.com' =‾ /[a-z]+/ )?"found":"not found")
> groovy . \RegexSample.groovy
 true
 false
 java.util.regex.Matcher[pattern=[a-z]+ region=0,18 lastmatch=]
 found
```
('pppiroto@gmail.com' =  $\sqrt{(a-z)} + \mathcal{O}([a-z]+ \frac{1}{a-z}] + \frac{1}{a-z}$ ).each{

```
 g0, g1, g2 ->
 println "id=$g1,host=$g2,addr=$g0"
 }
('pppiroto@gmail.com' = /[(a-z)]+/).each{
    println it
 }
> groovy . \RegexSample.groovy
id=o, host=gmail.c, addr=pppiroto@gmail.c
pppiroto
gmail
 com
```
## Groovy API

<http://docs.groovy-lang.org/latest/html/gapi/>

### [XML](http://typea.info/tips/wiki.cgi?page=XML)

```
http://www.ibm.com/developerworks/jp/java/library/j-pg05199/
```

```
import groovy.xml.MarkupBuilder
def sw = new Stri nqWi ter()\text{def } x\text{-th} = \text{new MarkupBui} \text{det}(s\text{-th}) xml.Book(null,{
 Book(type:'book',{
 Author('Hoge')
 Price(1000)
\{\} })
 println sw
> groovy . \Xnh BuilderSample.groovy
 <Book>
 <Book type='book'>
 <Author>Hoge</Author>
```

```
Groovy JDK (GDK)
```
 </Book>  $<$ /Book>

<Price>1000</Price>